## **Correction Réseau**

## **Exercice 1 :**

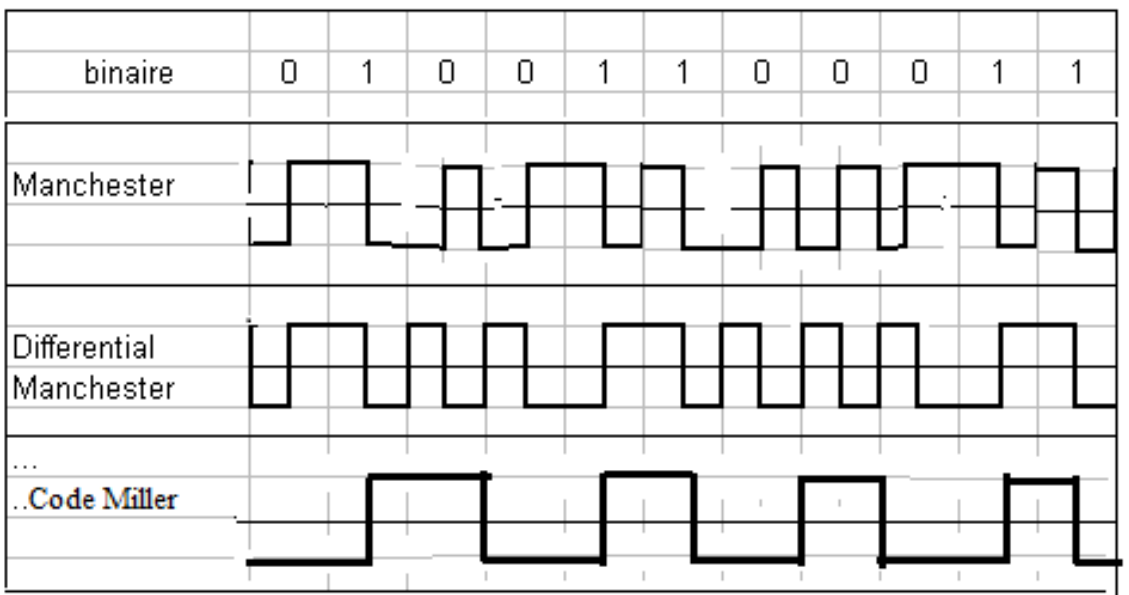

## **Exercice2 :**

Un hôte a pour adresse IP 193.222.8.98 et le masque de sous-réseau associé est 255.255.255.192.

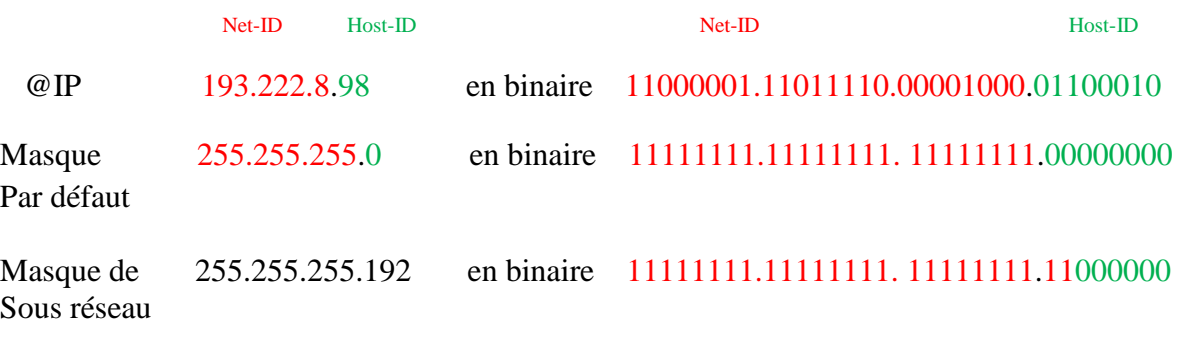

- **a)** Quelle est la classe du réseau? Classe C @réseau : 193.222.8.0
- **b)** Quelle est l'adresse du sous-réseau? @IP en binaire 11000001.11011110.00001000.01100010 Masque en binaire 11111111.11111111. 11111111.11000000 Net ID Host ID

Toute la partie Host ID de @IP à 0 11000001.11011110.00001000.01000000 En décimale 193.222.8.64

**c)** Quel est l'@ de diffusion (broadcast) qui permet de diffuser les datagrammes sur ce réseau?

Toute la partie Host ID de @IP à 1 11000001.11011110.00001000.01111111 En décimale 193.222.8.127

**d)** Il faut se connecter à un serveur d'adresse IP 193.222.8.171. Appartient-il au même sous réseau que l'adresse précédente ?

Les machines qui appartiennent au même sous réseau sont comprise entre la

1<sup>ère</sup> @ machine 193.222.8.65 Dernière @machine 193.222.8.126 Donc 193.222.8.171 n'appartient pas au même sous réseau que l'@précédente.

## **Exercices 3. LE MODELE OSI**

1.- Dessiner le modèle en couche, indiquer toutes les couches

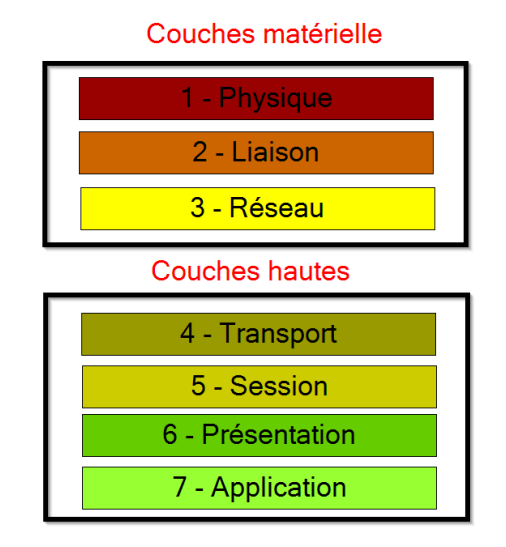

- 2. A quelle couche intervient la gestion des paquets ? Couche3
- 3. A quelle couche intervient la gestion des trames ?

Couche2

- 4. A quelle couche intervient la gestion des bits ? Couche1
- 5. Donner 3 exemples de topologie physique de réseaux

Bus, Anneau, Etoile.